## *ARM*

# *PROGRAMIRANJE V ZBIRNEM JEZIKU*

*2. del*

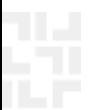

*RAB – Računalniška arhitektura 1*

## *Povzetek – prevajanje (psevdoukazi,ukazi)*

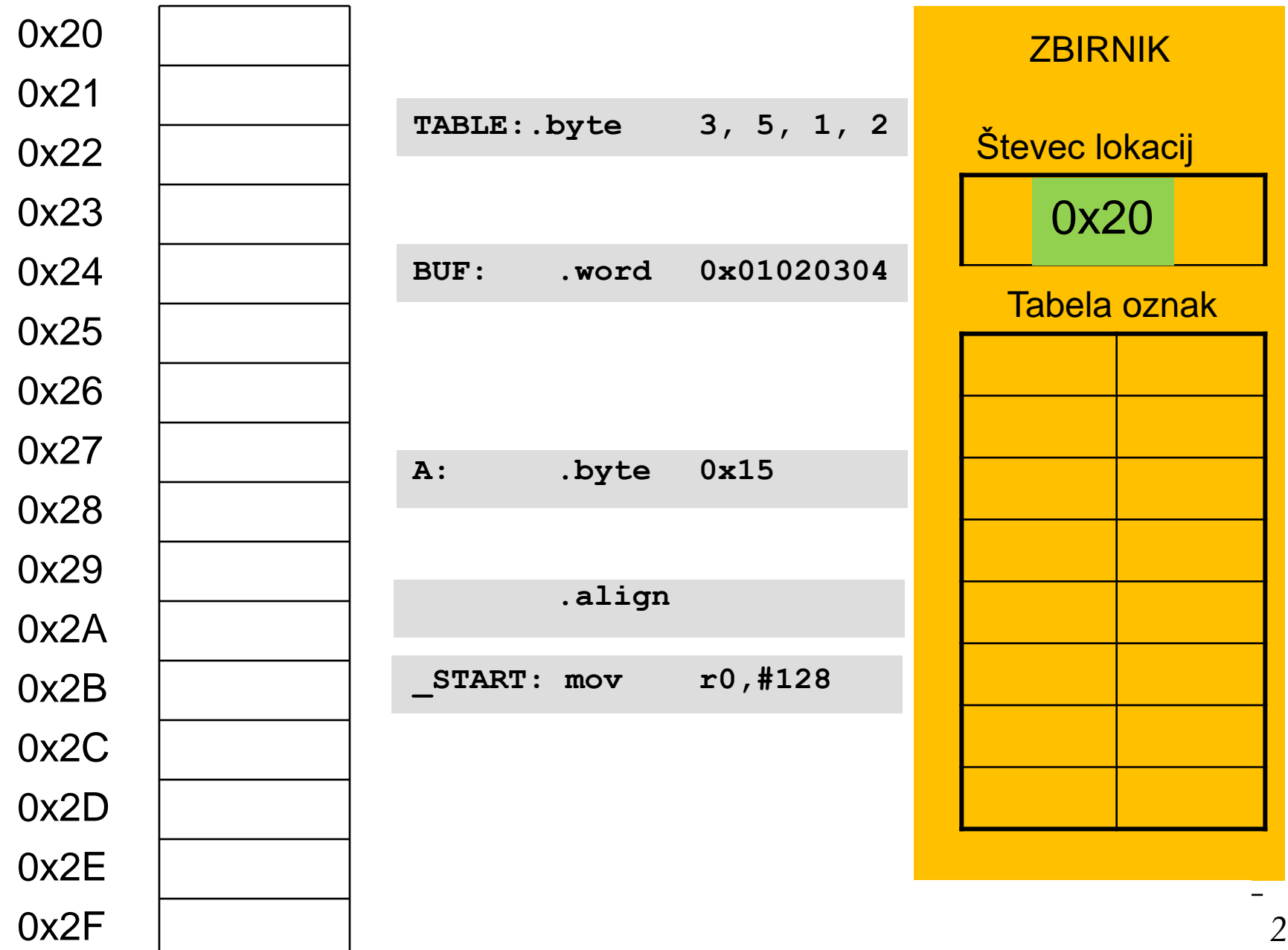

## *Povzetek – prevajanje (psevdoukazi,ukazi)*

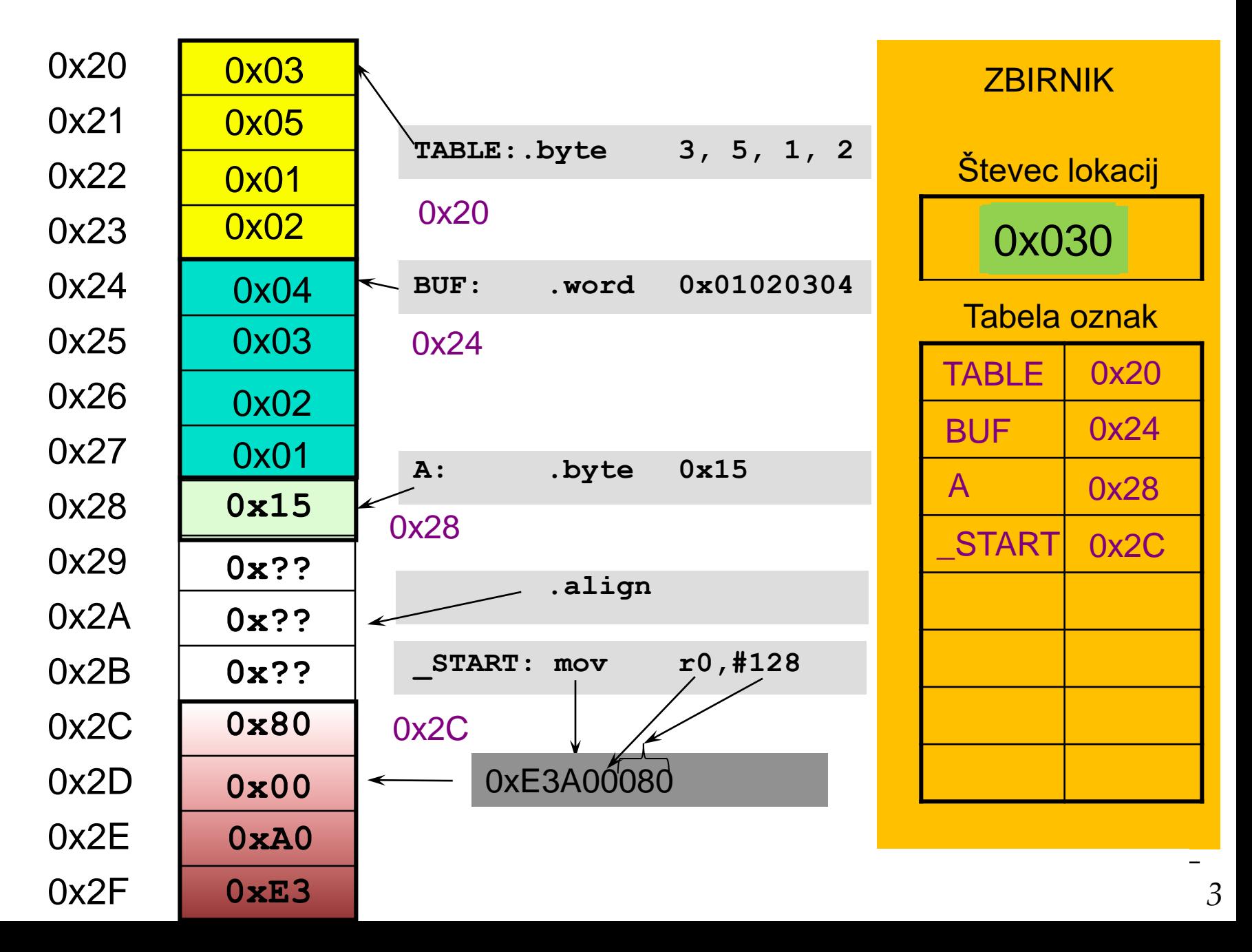

#### *Ukazi load/store – načini naslavljanja*

**1. Posredno registrsko naslavljanje – bazno naslavljanje brez odmika**

**Dostop do operanda v dveh korakih :**

**a) naslov spremenljivke najprej naložimo v bazni register z:**

**adr r1, stev1**

**b) nato uporabimo ukaz load/store oblike za dostop do operanda:**

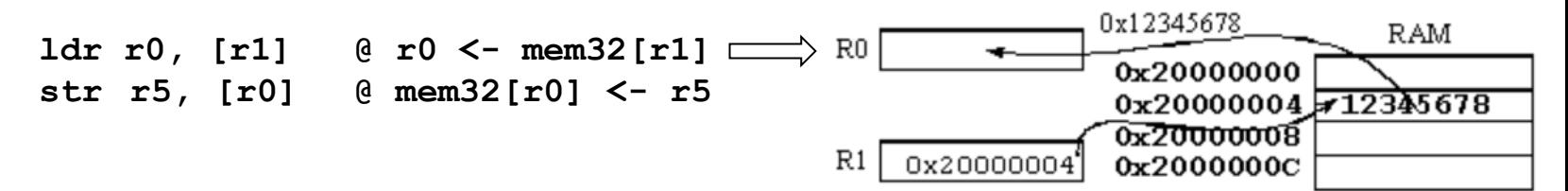

#### **Opomba:**

**adr je nepravi (psevdo) ukaz. Prevajalnik ga nadomesti z ALE ukazom, ki izračuna naslov spremenljivke s pomočjo R15 (PC) in konstante.**

**Primer: adr r0, stev1 prevajalnik nadomesti npr. s sub r0, pc, #2c (ALE ukaz, ki izračuna pravi naslov v r0)**

*RAB – Računalniška arhitektura 4*

### *Ukazi load/store – načini naslavljanja*

#### *Zgledi za bazno naslavljanje brez odmika*

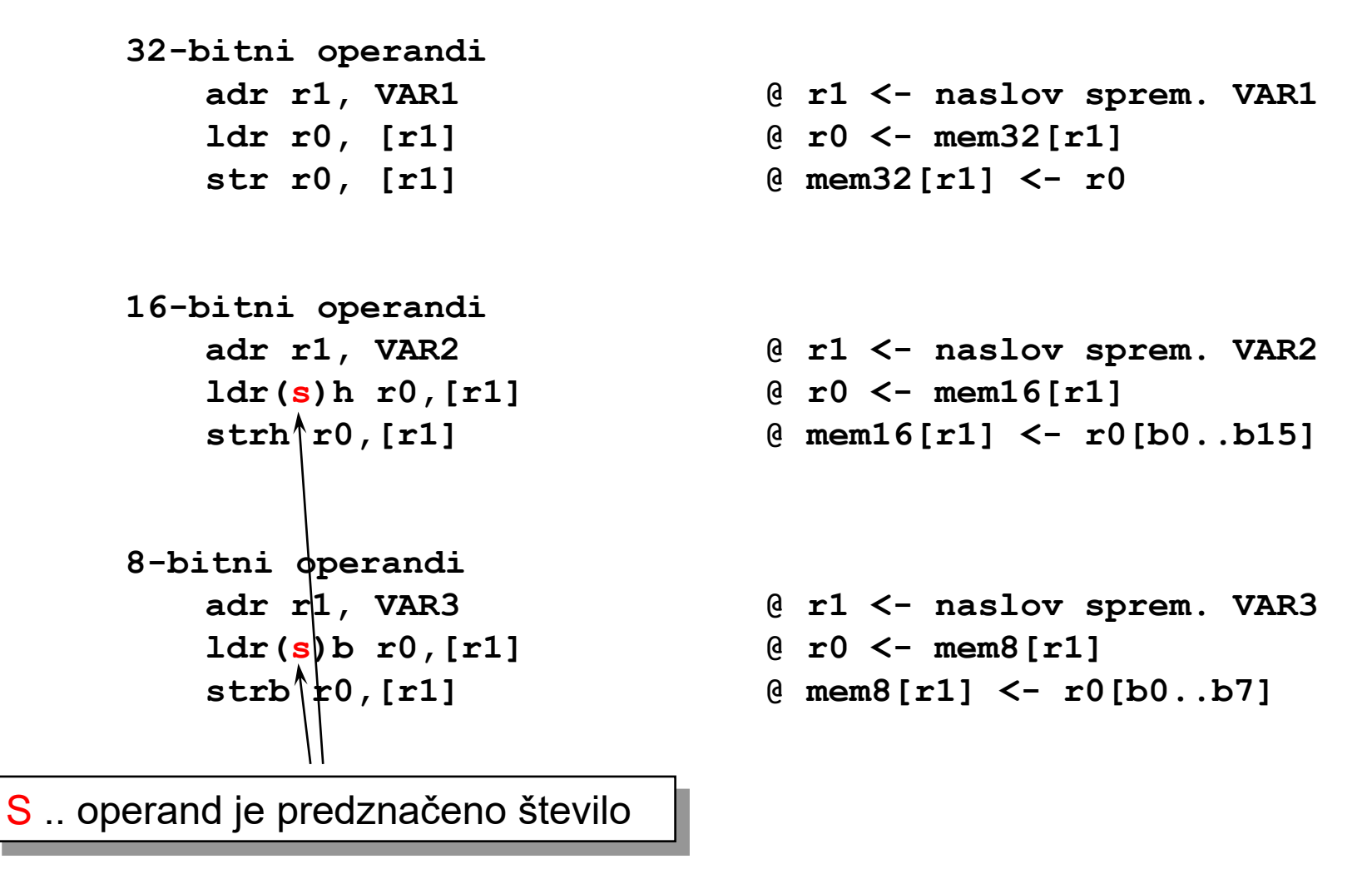

### *Load/store – načini naslavljanja*

**2. Posredno registrsko naslavljanje – bazno naslavljanje s takojšnjim odmikom** (preindex with immediate offset):

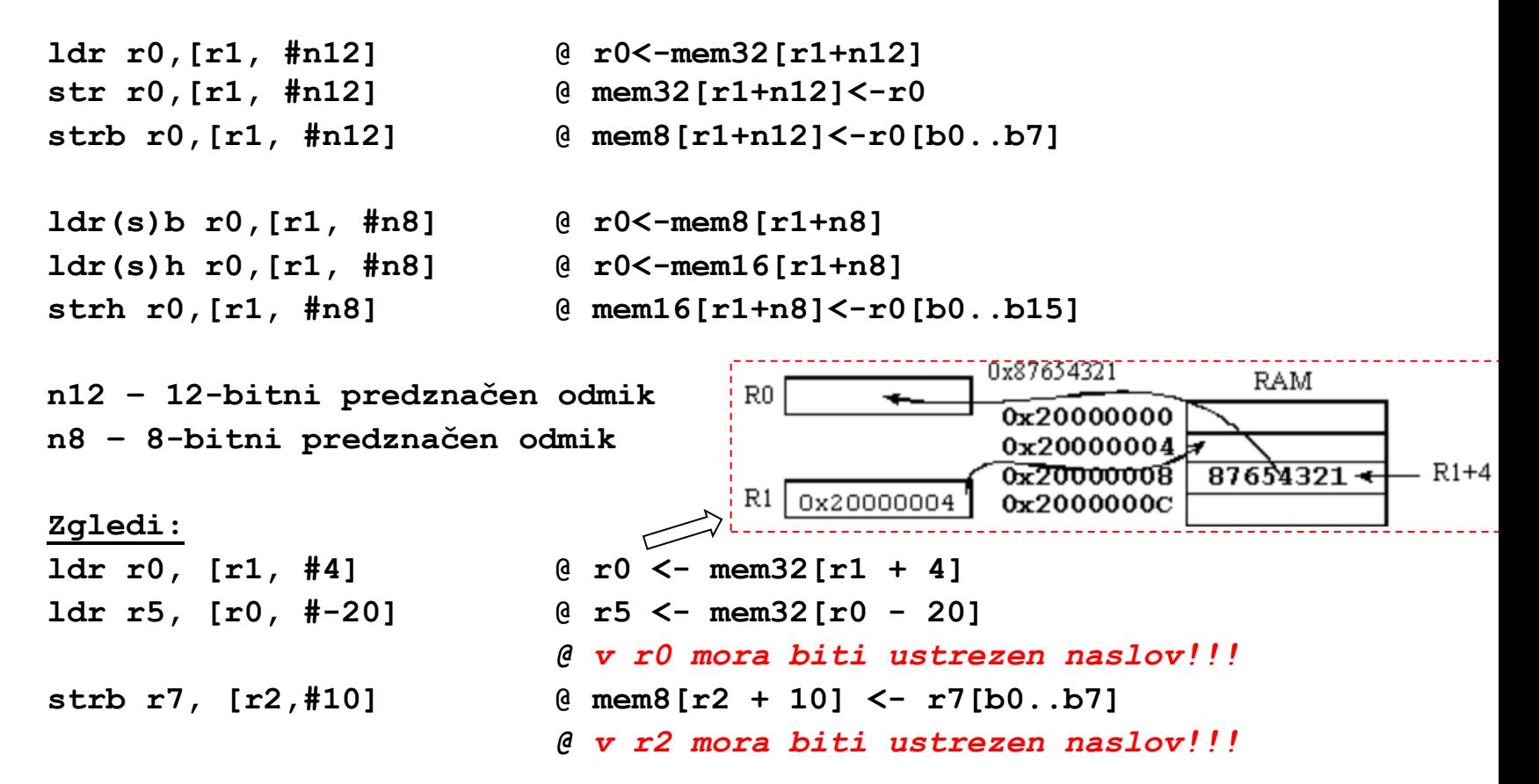

Naslov operanda je vsota baznega registra in predznačenega odmika

*RAB – Računalniška arhitektura 6*

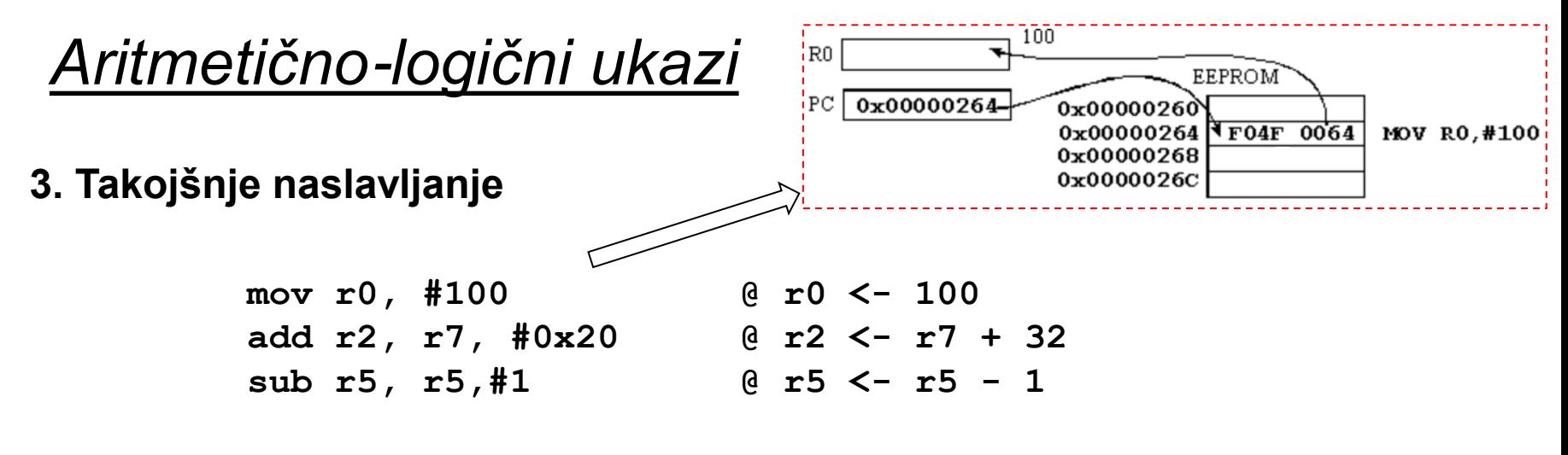

Takojšnjioperand =  $(0..255)$  \* 2<sup>2\*(0..12)</sup>

32-bitni takojšnji operand je 8-bitno število, ki ga lahko še krožno pomaknemo za sodo število mest znotraj 32-bitne vsebine. Takojšnji operand torej ni poljuben! Tvori ga prevajalnik - če ga ne more, nas opozori.

Takojšnji operand je del ukaza, torej mora biti v času prevajanja iz zbirnega v strojni jezik že znan. Takojšnji operandi so konstante.

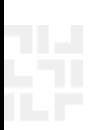

## *Aritmetično-logični ukazi (takojšnje naslavljanje)*

#### **Zgledi**

**Pravilni takojšnji operandi:**

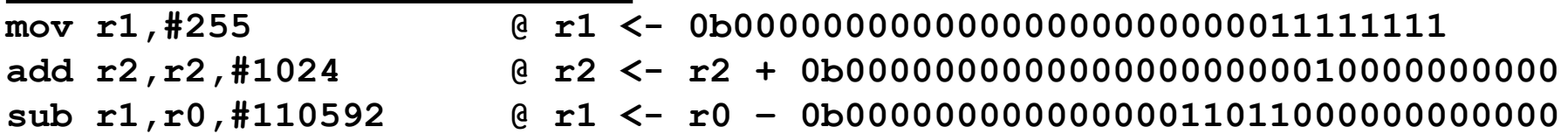

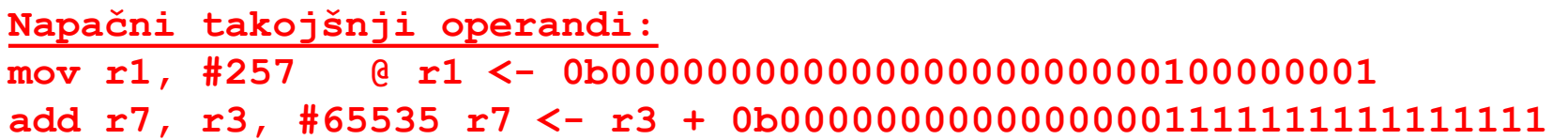

Takojšnji operand je nepredznačeno 8-bitno število, ki ga lahko še pomaknemo za 2\*n bitov v levo, kjer je n lahko med 0 in 12.

#### *Aritmetično-logični ukazi*

#### **4. Neposredno registrsko naslavljanje**

• za računanje z registri in prepisovanje vrednosti iz enega registra v drugega.

> **add r2, r7, r12 sub r4, r5, r1 mov r1, r4**

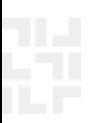

#### *Aritmetično-logični ukazi, seznam*

#### • **Aritmetični ukazi:**

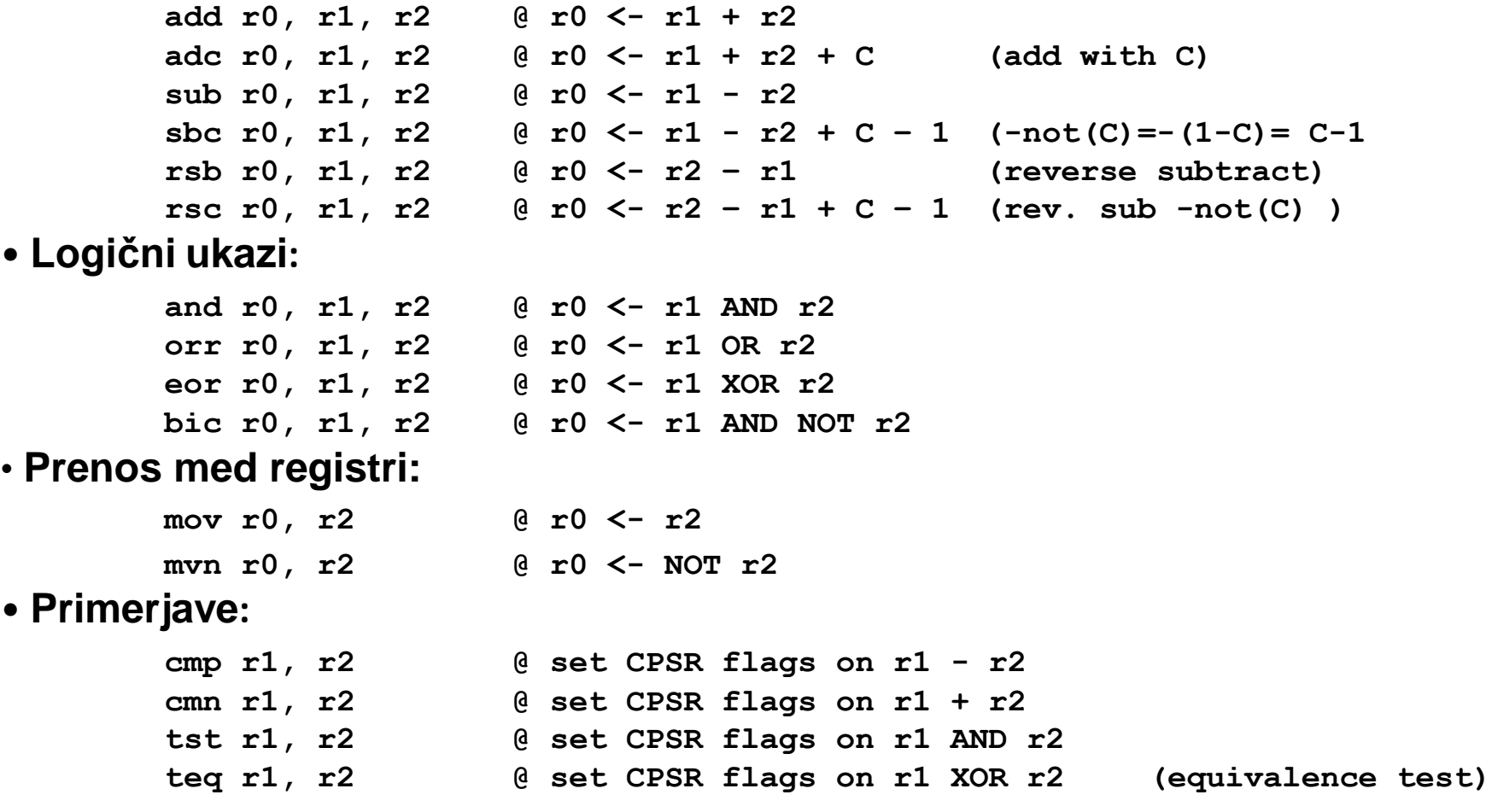